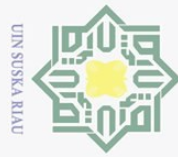

Hak Cipta Dilindungi Undang-Undang

 $\odot$ 

工

 $\omega$  $\overline{\mathbf{r}}$  $\bigcirc$ 

# **BAB IV**

# **ANALISA DAN PERANCANGAN**

 $\frac{1}{\sqrt{2}}$ Pada bab ini membahas tentang analisa dan perancangan proses *feature selection* menggunakan *Symmetrical Uncertaity* dan *Gain Ratio* serta proses klasifikasi menggunakan metode *Modified K-Nearest Neighbor*. Analisa dan model klasifikasi perlu dilakukan terlebih dahulu untuk dapat menyelesaikan permasalahan yang ada. Analisa dibutuhkan untuk perancangan sistem, sementara perancangan dilakukan untuk menetukan rincian sistem yang akan dibuat.

# **4.1 Analisa Kebutuhan Data**

 $\overline{\omega}$ Data yang digunakan pada penelitian ini adalah dataset NSL-KDD [. Dataset](https://github.com/defcom17/NSL_KDD.%20Dataset%20tersebut%20berjumlah%20125.973)  tersebut [berjumlah 125.973](https://github.com/defcom17/NSL_KDD.%20Dataset%20tersebut%20berjumlah%20125.973) data dan terdiri dari 41 atribut. Pada dataset tersebut memiliki 5 jenis kelas yang terdiri dari 1 jenis normal dan 4 jenis serangan dengan banyak data dari masing-masing jenis, yaitu *Normal* sebanyak 67.343 data, *DoS* sebanyak 45.927 data, *R2L* sebanyak 995 data, *U2R* sebanyak 52 data dan *Probe* sebanyak 11.656 data.

Jumlah kelas yang digunakan pada penelitian ini yaitu 5 kelas (Normal, *DoS*, *R2L*, *U2R*, *Probe*) dan data yang digunakan pada penelitian ini yaitu 1052 (tidak setara) dan 25 (setara) data, dimana nantinya akan dilihat perbandingan hasil pengujian menggunakan data yang setara dan data yang tidak setara, pada penggunaan 1052 data masing-masing kelas diambil 250 data kecuali kelas *U2R* yang hanya berjumlah 52 data, sedangkan pada data yang setara yaitu 25 data masing-masing kelas diambil 5 data dan terdapat kesetaran setiap kelas. Data 1052 (tidak setara) dapat dilihat pada Tabel 4.1 di bawah ini (selengkapnya dapat dilihat pada Lampiran A):

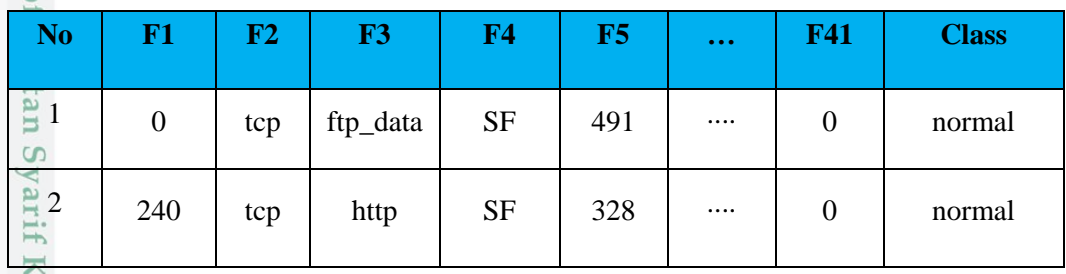

# **Tabel 4.1 Data 1052 (tidak setara)**

asim Riau

Dilarang mengutip sebagian atau seluruh karya tulis ini tanpa mencantumkan dan menyebutkan sumber

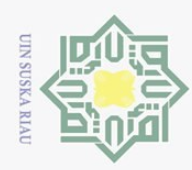

 $\sum$ 

ō.  $\omega$ 

Hak Cipta Dilindungi Undang-Undang Dilarang mengutip sebagian atau seluruh karya tulis ini tanpa mencantumkan dan menyebutkan sumber

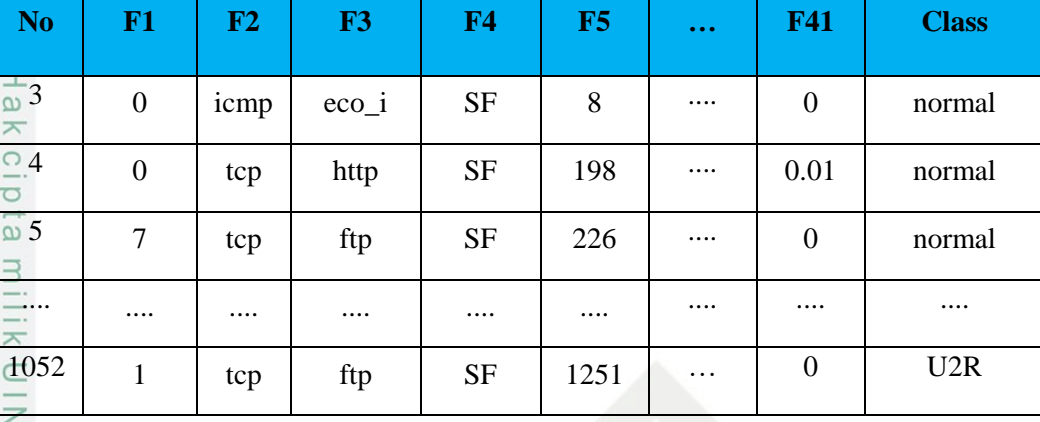

sns

Adapun data yang berjumlah 25 data (setara) dapat dilihat pada Tabel 4.2 berikut:

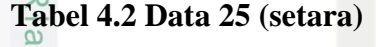

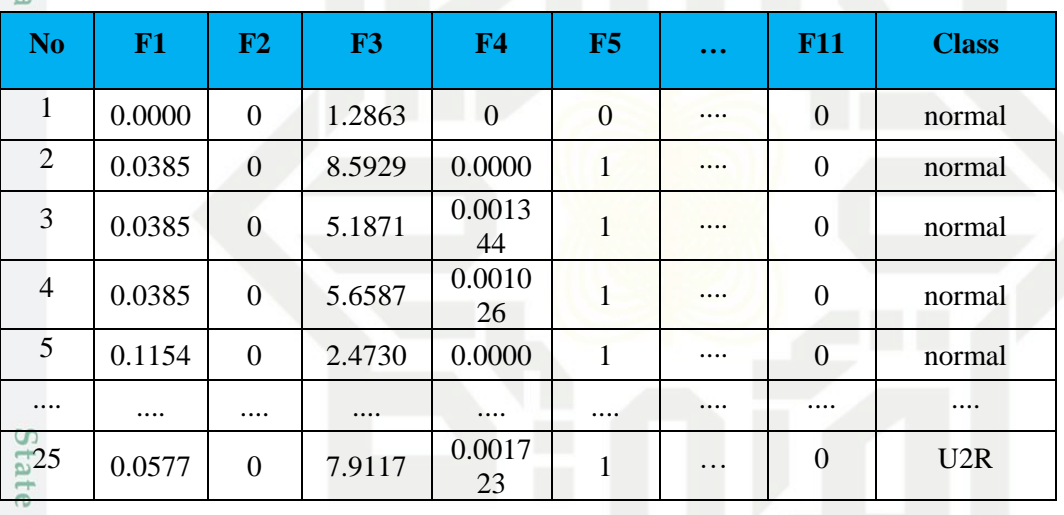

# **4.1.1 Variabel Inputan**

m Riau

imi Analisa variabel Inputan merupakan sebuah tahapan yang dilakukan untuk menetukan parameter inputan kedalam sebuah sistem dengan tujuan untuk mendapatkan pemahaman sistem secara keseluruhan, sehingga sistem dapat berjalan sesuai dengan kebutuhan *user.* Data atau variabel inputan yang digunakan untuk proses analisa ini dapat dilihat pada Tabel 4.3.

# **Tabel 4.3 Keterangan Kriteria Inputan**

![](_page_1_Picture_422.jpeg)

. Dilarang mengumumkan dan memperbanyak sebagian atau seluruh karya tulis ini dalam bentuk apapun tanpa izin UIN Suska Riau Pengutipan tidak merugikan kepentingan yang wajar UIN Suska Riau

Pengutipan hanya untuk kepentingan pendidikan, penelitian, penulisan karya ilmiah, penyusunan laporan, penulisan kritik atau tinjauan suatu masalah.

![](_page_2_Picture_0.jpeg)

Dilarang mengutip sebagian atau seluruh karya tulis ini tanpa mencantumkan dan menyebutkan sumber:

 $\omega$ Pengutipan hanya untuk kepentingan pendidikan, penelitian, penulisan karya ilmiah, penyusunan laporan, penulisan kritik atau tinjauan suatu masalah.

- $\circ$ Pengutipan tidak merugikan kepentingan yang wajar UIN Suska Riau
- $\ddot{\sim}$
- . Dilarang mengumumkan dan memperbanyak sebagian atau seluruh karya tulis ini dalam bentuk apapun tanpa izin UIN Suska Riau

![](_page_2_Picture_341.jpeg)

# **4.2 Tahapan** *Knowledge Discovery in Database* **(KDD)**

Tahapan *Knowledge Discovery in Database* pada penelitian ini terdiri dari:

# **4.2.2 Data** *Selection*

vers

Kasim Riau

Tahapan data *selection* ini yaitu dilakukannya proses *feature selection* untuk  $\ddot{5}$ mengurangi jumlah fitur yang terdapat pada dataset. *Feature selection* yang digunakan yaitu *symmetrical uncertainty* (Persamaan 2.1) dan *gain ratio* (Persamaan 2.5). Berikut proses untuk memperoleh nilai bobot pada masing-

![](_page_3_Picture_0.jpeg)

Pengutipan hanya untuk kepentingan pendidikan,

Hak Cipta Dilindungi Undang-Undang

Dilarang mengutip sebagian atau seluruh karya tulis ini tanpa mencantumkan dan menyebutkan sumber

masing atribut menggunakan *symmetrical uncertainty* dan *gain ratio* yang dapat dilihat pada Tabel 4.4 di bawah ini:

**Tabel 4.4** *Flowchart Symmetrical Uncertainty* **dan** *Gain Ratio*

![](_page_3_Figure_3.jpeg)

# **1. Menghitung Nilai** *Entropy* **Data (ID)**

Perhitungan *entropy* data menggunakan (Persamaan 2.3), berikut langkahlangkah perhitungan *entropy* :

# Keterangan:

University of Sultan Syarif Kasim Riau

Jumlah data perkelas *normal*, *DoS*, *Probe*, *R2L*= **250** Jumlah data kelas *U2R*= **52**

Jumlah keseluruhan data= **1052**

$$
Entropy(D) = \left( \left( -\frac{250}{1052} * log_2 \left( \frac{250}{1052} \right) \right) + \left( -\frac{250}{1052} * log_2 \left( \frac{250}{1052} \right) \right) \right)
$$

$$
+ \left( -\frac{250}{1052} * log_2 \left( \frac{250}{1052} \right) \right) + \left( -\frac{250}{1052} * log_2 \left( \frac{250}{1052} \right) \right)
$$

$$
+ \left( -\frac{52}{1052} * log_2 \left( \frac{52}{1052} \right) \right)
$$

penelitian, penulisan karya ilmiah, penyusunan laporan, penulisan kritik atau tinjauan suatu masalah.

![](_page_4_Picture_0.jpeg)

Ņ. Dilarang mengumumkan dan memperbanyak sebagian atau seluruh karya tulis ini dalam bentuk apapun tanpa izin UIN Suska Riau  $\omega$ Dilarang mengutip sebagian atau seluruh karya tulis ini tanpa mencantumkan dan menyebutkan sumber Pengutipan tidak merugikan kepentingan yang wajar UIN Suska Riau Pengutipan hanya untuk kepentingan pendidikan, penelitian, penulisan karya ilmiah, penyusunan laporan, penulisan kritik atau tinjauan suatu masalah

 $Entropy = 0,4927 + 0,4927 + 0,4927 + 0,4927 + 0,2144$ Hak Cipta Dilindungi Undang-Undang  $Entropy(D) = 2,1851$ <br>  $\frac{\omega}{25}$  Menghitung Nila **2. • Menghitung Nilai** *Entropy* **Atribut (IA)**<br> **2. Perhitungan** *entropy* atribut mengguna

Perhitungan *entropy* atribut menggunakan (Persamaan 2.4), berikut langkah-langkah perhitungan *entropy* atribut:

# *Entropy (duration)*

Keterangan:

Jumlah partisi "0" pada atribut "F1 (*duration*)"= **857**

Jumlah keseluruhan data= **1052**

Nilai *Entropy* dalam partisi "0" = **2.0733**

**\***Nilai setiap perhitungan menyesuaikan data masing-masing seperti keterangan di atas.

$$
Entropy(0) = \left(\frac{857}{1052} * 2,0733\right) = 1.6890
$$

 $Entropy(5607) = \left(\frac{1}{100}\right)$  $\frac{1}{1052} * 0 = 0$  $Entropy(507) = \left(\frac{1}{100}\right)$  $\frac{1}{1052} * 0 = 0$ 

....

 $Entropy(290) = \left(\frac{1}{100}\right)$  $\frac{1}{1052} * 0 = 0$ 

Kemudian *entropy* (**0**) hingga *entropy* (**290**) dijumlahkan.

$$
Entropy(A) = 1,6889 + 0 + 0 + \dots + 0 = 1,7811
$$

*Entropy (protocol\_type)*

Keterangan:

Syarif Kasim Riau

Jumlah partisi "*tcp*" pada atribut (*protocol\_type*)"= **869**

Jumlah keseluruhan data= **1052**

Nilai *Entropy* dalam partisi "*tcp*" = **2.1655**

**\***Nilai setiap perhitungan menyesuaikan data masing-masing seperti keterangan di atas.

![](_page_5_Picture_0.jpeg)

Dilarang mengutip sebagian atau seluruh karya tulis ini tanpa mencantumkan dan menyebutkan sumber

 $Entropy(tcp) = \left(\frac{869}{105}\right)$  $\frac{1059}{1052}$  \* 2,1655) = 1,7888  $\overline{Entropy}(u dp) = \left(\frac{72}{105}\right)$  $\frac{1}{1052}$  \* 1,5328) = 0,1049  $Entropy(icmp) = \left(\frac{111}{10.5}\right)$  $\frac{111}{1052} * (0,7026) = 0,0741$ Kemudian *entropy* (1) hingga *entropy* (3) dijumlahkan.  $Entropy(A) = 1,7888 + 0,1049 + 0,0741 = 1,9678$  $\subset$ *Entropy service*

Keterangan:

....

Kasim Riau

Jumlah partisi "*ftp\_data*" pada atribut (*service*)= **192**

Jumlah keseluruhan data= **1052**

Nilai *Entropy* dalam partisi "*ftp\_data*" = **1,0227**

**\***Nilai setiap perhitungan menyesuaikan data masing-masing seperti keterangan di atas.

$$
Entropy(ftp\_data) = \left(\frac{192}{1052} * 1,0227\right) = 0,1866
$$
\n
$$
Entropy(other) = \left(\frac{38}{1052} * 1,3528\right) = 0,0489
$$
\n
$$
Entropy(http) = \left(\frac{162}{1052} * 0,4045\right) = 0,0623
$$

 $Entropy(pm\_dump) =$ 1  $\frac{1}{1052} * 0 = 0$ 

Kemudian *entropy* (**1**) hingga *entropy* (**53**) dijumlahkan.

$$
Entropy(A) = 0,1866 + 0,0489 + 0,0623 + \dots + 0 = 0,7799
$$

Dan *entropy* selanjutnya hingga *Entropy dst\_ost\_srv\_rerror*.

# **3. Menghitung Nilai** *Information Gain* **(IG)**

Perhitungan *information gain* (IG) menggunakan (Persamaan 2.2), berikut  $\overline{G}$ langkah-langkah perhitungan *information gain* :

 $I\bar{G}(duration) = 2,1851 - 1,7811 = 0,4041$ 

 $I\tilde{G}(protocol\_type) = 2,1851 - 1,9678 = 0,2173$ 

![](_page_6_Picture_0.jpeg)

. Dilarang mengutip sebagian atau seluruh karya tulis ini tanpa mencantumkan dan menyebutkan sumber

 $IG(servative) = 2,1851 - 0,7799 = 1,4053$ 

Dan seterusnnya.<br>4. **Menghitu** 

# **4. Menghitung Nilai** *Split Info*

Perhitungan *split info* menggunakan (Persamaan 2.6), berikut langkahlangkah perhitungan *split info* :

# *Split Info duration*

 $Split$  info(0) =  $\left(-\frac{857}{105}\right)$  $\left(\frac{857}{1052} * log_2\left(\frac{857}{1052}\right)\right) = 0,2409$ Split info(5607) =  $\left(-\frac{1}{10}\right)$  $\frac{1}{1052} * log_2\left(\frac{1}{1052}\right) = 0,0095$  $\overline{\mathcal{S}_{\mathcal{D}}}$ lit info(507) =  $\left(-\frac{1}{10}\right)$  $\frac{1}{1052} * log_2\left(\frac{1}{1052}\right) = 0,0095$ ....  $Split$  info(290) =  $\left(-\frac{1}{100}\right)$  $\frac{1}{1052} * log_2\left(\frac{1}{1052}\right) = 0,0095$ Kemudian *split info* (0) hingga *split info* (290) dijumlahkan.  $SplitInfo(duration) = 1,7182$ 

# *Split Info protocol\_type*

 $Split$  info(tcp) =  $\left(-\frac{869}{105}\right)$  $\left(\frac{869}{1052} * log_2\left(\frac{869}{1052}\right)\right) = 0,2277$  $Split$  info(udp) =  $\left(-\frac{72}{105}\right)$  $\left(\frac{72}{1052} * log_2\left(\frac{72}{1052}\right)\right) = 0,2648$  $S$ *plit info*(icmp) =  $\left(-\frac{111}{125}\right)$  $\frac{111}{1052} * log_2 \left( \frac{111}{1052} \right) = 0,3423$ 

Kemudian *split info* (1) hingga *split info* (3) dijumlahkan.  $Split$  Info(protocol type) = 0,8349

*Split Info service*

Kasim Riau

 $Split$  info(ftp\_data) =  $\left(-\frac{194}{105}\right)$  $\frac{194}{1052} * log_2 \left( \frac{194}{1052} \right) = 0,4479$  $S$ *plit info*(other) =  $\left(-\frac{38}{105}\right)$  $\frac{38}{1052} * log_2\left(\frac{38}{1052}\right)) = 0,1731$  $Split$  info(http) =  $\left(-\frac{162}{105}\right)$  $\frac{162}{1052} * log_2 \left( \frac{162}{1052} \right) = 0,4156$ 

IV-7

![](_page_7_Picture_0.jpeg)

....  $\overline{Split}$  info(pm\_dump) =  $\left(-\frac{1}{100}\right)$  $\frac{1}{1052} * log_2\left(\frac{1}{1052}\right) = 0,0095$ Kemudian *split info* (0) hingga *split info* (53) dijumlahkan.

# $Split$  Info(service) = 3,6932

Dan *split info* selanjutnya sampai *Entropy dst\_ost\_srv\_rerror.*

# **5. Menghitung** *Gain Ratio* **(GR)**

 $\subset$ Perhitungan *gain ratio* menggunakan Persamaan 2.1, berikut langkahlangkah perhitungan *gain ratio* :

 $\overline{GR}(duration) = \frac{0.4041}{1.7192}$  $\frac{1}{1,7182}$  = 0, 2352  $GR(pred\_type) = \frac{0.2173}{0.2342}$  $\frac{0,2173}{0,8349} = 0,2603$  $GR(s) = \frac{1,4053}{3,6033}$  $\frac{1,4033}{3,6932}$  = 0,3805

Dan seterusnya hingga *Fitur dst\_ost\_srv\_rerror*.

# **6. Menghitung** *Symmetrical Uncertainty* **(SU)**

Perhitungan *symmetrical uncertainty* menggunakan (Persamaan 2.6), berikut langkah-langkah perhitungan *symmetrical uncertainty* :

 $SU(duration) = 2 * \left( \frac{0.4041}{2.1851 + 1.7811} \right) = 0.2037$  $SU(protocol\_type) = 2 * \left( \frac{0,2173}{2,1851+1,9678} \right) =$  **0, 1047**  $\mathit{SU}(\mathit{service}) = 2 * \left(\frac{1,4053}{2,1851+0,7799}\right) =$  **0, 9479** 

Dan seterusnya hingga *Fitur dst\_ost\_srv\_rerror*.

Hasil perhitungan *feature selection symmetrical uncertainty* dan *gain ratio* dapat dilihat pada Tabel 4.5 di bawah ini :

IV-8

versity of Sultan Syarif Kasim Riau

Hak Cipta Dilindungi Undang-Undang

. Dilarang mengutip sebagian atau seluruh karya tulis ini tanpa mencantumkan dan menyebutkan sumber

a. Pengutipan hanya untuk kepentingan pendidikan, penelitian, penulisan karya ilmiah, penyusunan laporan, penulisan kritik atau tinjauan suatu masalah Pengutipan tidak merugikan kepentingan yang wajar UIN Suska Riau

2. Dilarang mengumumkan dan memperbanyak sebagian atau seluruh karya tulis ini dalam bentuk apapun tanpa izin UIN Suska Riau

![](_page_8_Picture_0.jpeg)

# **Tabel 4.5 Hasil Perhitungan** *Feature Selection*

![](_page_8_Picture_608.jpeg)

 $\bar{c}$  $\overline{a}$ lam bentuk apapun tanpa

![](_page_9_Picture_0.jpeg)

Ö.

Pengutipan tidak merugikan kepentingan yang wajar UIN Suska Riau

Hak Cipta Dilindungi Undang-Undang

. Dilarang mengutip sebagian atau seluruh karya tulis ini tanpa mencantumkan dan menyebutkan sumber:

a. Pengutipan hanya untuk kepentingan pendidikan, penelitian, penulisan karya ilmiah, penyusunan laporan, penulisan kritik atau tinjauan suatu masalah.

2. Dilarang mengumumkan dan memperbanyak sebagian atau seluruh karya tulis ini dalam bentuk apapun tanpa izin UIN Suska Riau

# **7. Menentukan Pilihan Atribut/Fitur**

 $\equiv$ Setelah diperoleh nilai bobot pada masing-masing fitur, selanjutnya dipilih  $\Omega$ atribut yang akan digunakan untuk klasifikasi MK-NN. Pemilihan fitur dilakukan dengan cara perangkingan nilai dari yang terbesar hingga terkecil berdasarkan penelitian yang telah dilakukan sebelumnya oleh (Gark and Kumar, 2014). Hasil perangkingan dapat dilihat pada Tabel 4.6 di bawah ini:

# **Tabel 4.6 Perangkingan SU dan GR**

![](_page_9_Picture_430.jpeg)

![](_page_9_Picture_431.jpeg)

![](_page_10_Picture_0.jpeg)

 $\overline{\omega}$ 

Hak Cipta Dilindungi Undang-Undang

. Dilarang mengutip sebagian atau seluruh karya tulis ini tanpa mencantumkan dan menyebutkan sumber:

![](_page_10_Picture_411.jpeg)

Setelah dirangkingkan, maka pemilihan fitur dilakukan dengan menetapkan nilai 20 tertinggi pada nilai *gain ratio* dan *symmetrical uncertainty* berdasarkan penelitian yang telah dilakukan sebelumnya oleh (Garg and Kumar, 2014) dengan judul *Combinational Feature Selection Approach for Network Intrusion Detection System* yang telah dijelaskan sebelumnya pada Bab 3.3.4.1. Hasil *feature selection* dengan pengambilan 20 nilai tertinggi dapat dilihat pada Tabel 4.7 di bawah ini :

# **Tabel 4.7 20 Nilai Tertinggi SU dan GR**

![](_page_10_Picture_412.jpeg)

![](_page_10_Picture_413.jpeg)

2. Dilarang mengumumkan dan memperbanyak sebagian atau seluruh karya tulis ini dalam bentuk apapun tanpa izin UIN Suska Riau b. Pengutipan tidak merugikan kepentingan yang wajar UIN Suska Riau

. Pengutipan hanya untuk kepentingan pendidikan, penelitian, penulisan karya ilmiah, penyusunan laporan, penulisan kritik atau tinjauan suatu masalah.

 $\subset$ 

im Riau

![](_page_11_Picture_0.jpeg)

 $\overline{\cup}$  $\omega$ 

![](_page_11_Picture_415.jpeg)

Setelah mendapatkan 20 nilai tertinggi, maka selanjutnya dilakukan proses *boolean AND operator* dengan cara mencari irisan atau keterkaitan fitur dari kedua *feature selection* hingga memperoleh fitur untuk di klasifikasi, untuk lebih jelasnya akan ditampilkan pada Tabel 4.8 dan Tabel 4.9 berikut:

![](_page_11_Picture_416.jpeg)

![](_page_11_Picture_417.jpeg)

# **Tabel 4.8** *Boolean And Operator* **Tabel 4.9 Hasil** *Feature Selection*

![](_page_11_Picture_418.jpeg)

Pengutipan hanya untuk kepentingan pendidikan, penelitian, penulisan karya ilmiah, penyusunan laporan, penulisan kritik atau tinjauan suatu masalah.

Dilarang mengutip sebagian atau seluruh karya tulis ini tanpa mencantumkan dan menyebutkan sumber:

IV-10

![](_page_12_Picture_0.jpeg)

Ņ.

 $\sigma$ 

![](_page_12_Picture_261.jpeg)

![](_page_12_Picture_262.jpeg)

 $\subset$ Setelah dilakukan tahap *boolean AND operator*, maka diperoleh hasil dari kedua metode *feature selection* yang digunakan yaitu *symmetrical uncertainty* dan *gain ratio* sebanyak 11 fitur, pada Tabel 4.7 dan Tabel 4.8 tersebut, yang diberi warna kuning merupakan fitur yang saling berkaitan dan yang akan digunakan untuk klasifikasi.

# **4.2.3 Data Transformation**

Tahapan transformasi ini dilakukannya perubahan nilai atribut yang bertipe nominal menjadi numerik. Atribut yang bertipe nominal yaitu *protocol\_type*, *service*, *flag* dan *class*. Berikut ini perubahan nilai atribut yang dapat dilihat pada Tabel 4.10 di bawah ini :

# **Tabel 4.10 Transformasi Data**

m Riau

![](_page_12_Picture_263.jpeg)

![](_page_13_Picture_0.jpeg)

 $\sim$ 

Dilarang mengutip sebagian atau seluruh karya tulis ini tanpa mencantumkan dan menyebutkan sumbei

![](_page_13_Picture_252.jpeg)

# **4.2.4 Normalisasi**

....

....

**State** 

 $\overline{S}$ 

Ē

Riau

Tahapan normalisasi dilakukannya proses merubah data numerik yang telah ditransformasi menjadi *range* data berkisar 0 – 1, dengan tujuan agar sebaran data tidak jauh. Normalisasi dilakukan menggunakan Persamaan (2.15). Berikut adalah proses perhitungan normalisasi :

Pada kolom *duration*, dari 1052 data, nilai minimum = 0 dan nilai maximum = 41802

$$
Data ke-1 \qquad X^* = \frac{0-0}{41802-0} = 0
$$

Data ke-1052  $X^* = \frac{1-0}{41003}$  $\frac{1}{41802-0}$  = 2.39E-05

Pada kolo *protocol\_type*, dari 1052 data, nilai minimum = 1 dan nilai maximum =3

Data ke-1  $* = \frac{1-1}{2}$  $\frac{1-1}{3-1}=0$ 

Data ke-1052  $X^* = \frac{1-1}{2}$  $\frac{1-1}{3-1}=0$ 

Dan seterusnya hingga Fitur *dst\_host\_srv\_rerror\_rate*.

# **4.3 Klasifikasi** *Modified K-Nearest Neighbor* **(MK-NN)**

Berdasarkan data yang telah didapatkan pada proses sebelumnya, maka pada bagian ini dijelaskan bagaimana penggunaan metode MK-NN dalam klasifikasi data tersebut. Untuk lebih jelasnya mengenai cara kerja algortima MK-NN akan dijelaskan di bawah ini.

**1.** Pembagian data latih dan data uji

Untuk melakukan klasifikasi, dibutuhkan data latih sebagai data pembelajaran untuk menentukan kelas pada data uji. Data latih yang digunakan adalah data latih yang telah dinormaslisasi. Pada pembagian data untuk perhitungan manual menggunakan data yang berjumlah 1052 data sedangkan data yang

![](_page_14_Picture_0.jpeg)

Hak Cipta Dilindungi Undang-Undang

Dilarang mengutip sebagian atau seluruh karya tulis ini tanpa mencantumkan dan menyebutkan sumber

Ņ.

 $\odot$ berjumlah 25 tidak dilakukan perhitungan manual dikarenakan tidak terdapat perbedaan pada setiap proses perhitungan manual. Adapun data yang akan digunakan sebagai data latih dalam contoh perhitungan manual diambil 90% dari masing-masing kelas sehingga data latih untuk penelitian ini adalah 947  $(90\%:10\%)$ . Berikut data latih dapat dilihat pada Tabel 4.11 :

# **Tabel 4.11 Data Latih**

![](_page_14_Picture_467.jpeg)

Data uji merupakan data yang akan uji pada sistem untuk kebutuhan klasifikasi data serangan terhadap data latih. Pengujian dilakukan untuk menentukan tingkat akurasi proses klasifikasi, data uji yang digunakan pada penelitian ini berjumlah 10% dari masing-masing kelas sehingga jumlah data uji sebanyak 105 data dapat dilihat pada Tabel 4.12 berikut:

# **Tabel 4.12 Data Uji**

E

Riau

![](_page_14_Picture_468.jpeg)

Tahap selanjutnya dilakukan proses perhitungan dengan menggunakan  $\blacksquare$ MK-NN. Proses MK-NN dibagi menjadi empat tahap perhitungan, yaitu jarak *Euclidean* antar data latih*,* jarak *Euclidean* data latih dengan data uji, *Validitas* dan *Weight Voting.*

Pengutipan hanya untuk kepentingan pendidikan, penelitian, penulisan karya ilmiah, penyusunan laporan, penulisan kritik atau tinjauan suatu masalah.

![](_page_15_Picture_0.jpeg)

 $\overline{\omega}$ 

Hak Cipta Dilindungi Undang-Undang

 $\overline{\phantom{1}}$ 

**State** 

Riau

Dilarang mengutip sebagian atau seluruh karya tulis ini tanpa mencantumkan dan menyebutkan sumber

 $\sim$ 

# **2. Menghitung jarak** *Euclidean* **data latih**

 $\pm$ Proses perhitungan jarak *euclidean* digunakan untuk mencari jarak  $\Omega$ *euclidean* antara data latih satu dengan data latih yang lain. Perhitungan jarak *euclidean* data latih menggunakan Persamaan (2.6), berikut langkah – langkah perhitungan jarak *euclidean* data latih :

**a. Untuk jarak antara data latih 1 dan 2**

d (x, y)(datalatih x, data latih y) =  $\bigcap (x_i - y_i)^2$  $\boldsymbol{n}$  $i=I$ 

$$
\frac{1}{\omega} \left( \frac{(0 - 0.03846)^2 + (0 - 0)^2 + (1.28631 - 8.59293)^2 + (0 - 0.00005)^2 + (0 - 1)^2 + (0 - 0)^2 + (0 - 0)^2 + (1 - 1)^2 + (0 - 0)^2 + (0 - 0)^2 + (0 - 0)^2 + (0 - 0)^2}
$$

 $d(1,2) = 1.00074$ 

# **b. Untuk Jarak Antara Data Latih 1 dan 3.**

d (x, y)(datalatih x, data latih y) =  $\sqrt{\sum_{i=1}^n(x_i - y_i)^2}$ 

$$
d(1,3) = \sqrt{\frac{(0 - 0.03846)^2 + (0 - 0)^2 + (1.28631 - 5.18719)^2 + (0 - 0.00134)^2 + (0 - 0.00134)^2 + (0 - 0)^2 + (0 - 0)^2 + (1 - 1)^2 + (0 - 0)^2 + (0 - 0)^2 + (0 - 0)^2 + (0 - 0)^2}}
$$

 $d(1,3) = 1.00074$ 

# Islamic **c. Untuk Jarak Antara Data Latih 2 dan 3.**

University of Sultan Syarif d (x, y)(datalatih x, data latih y) =  $\sqrt{\sum_{i=1}^{n}(x_i - y_i)^2}$ 

$$
d(2,3) = \begin{cases} (0.03846 - 0.03846)^2 + (0 - 0)^2 \\ (0.03846 - 0.03846)^2 + (0 - 0)^2 \\ + (0.59293 - 5.18719)^2 \\ + (0.00005 - 0.00134)^2 + \\ + (0 - 0)^2 + (0 - 0)^2 + (1 - 1)^2 + (0 - 0)^2 \\ + (0 - 0)^2 + (0 - 0)^2 \end{cases}
$$

 $d(2,3) = 0.00129$ 

Perhitungan diatas dilakukan pada semua data latih untuk memperoleh jarak *euclidean* secara keseluruhan. Perhitungan dilakukan dengan cara dan persamaan

Dilarang mengumumkan dan memperbanyak sebagian atau seluruh karya tulis ini dalam bentuk apapun tanpa izin UIN Suska Riau Pengutipan tidak merugikan kepentingan yang wajar UIN Suska Riau

Pengutipan hanya untuk kepentingan pendidikan, penelitian, penulisan karya ilmiah, penyusunan laporan, penulisan kritik atau tinjauan suatu masalah.

![](_page_16_Picture_0.jpeg)

Dilarang mengutip sebagian atau seluruh karya tulis ini tanpa mencantumkan dan menyebutkan sumbei

yang sama. Nilai dari perhitungan jarak *euclidean* data latih dapat dilihat pada Tabel

4.13. Diketahui *P* adalah sampel data.

| $\overline{\mathbf{P}}$        | D <sub>1</sub> | D2             | $\mathbf{D}3$ | $\mathbf{D4}$                  | D <sub>5</sub> | $\bullet\bullet\bullet\bullet$ | <b>D947</b>    |
|--------------------------------|----------------|----------------|---------------|--------------------------------|----------------|--------------------------------|----------------|
| D <sub>1</sub>                 | $\Omega$       | 1.00074        | 1.00074       | 1.00074                        | 1.006635       | $\cdots$                       | 1.74058        |
| D2                             | 1.00074        | $\overline{0}$ | 0.00129       | 0.00097                        | 0.076923       | $\cdots$                       | 1.42361        |
| $\overline{D3}$                | 1.00074        | 0.00129        | 0             | 0.00032                        | 0.076934       | .                              | 1.42361        |
| $\overline{D4}$                | 1.00074        | 0.00097        | 0.00032       | $\Omega$                       | 0.076929       | $\cdots$                       | 1.42361        |
| $\overline{D5}$                | 1.00663        | 0.07692        | 0.07693       | 0.07693                        | $\theta$       | $\cdots$                       | 1.42465        |
| $\bullet\bullet\bullet\bullet$ | $\cdots$       |                | $\cdots$      | $\bullet\bullet\bullet\bullet$ |                | $\cdots$                       | $\cdots$       |
| <b>D947</b>                    | 1.74058        | 1.42361        | 1.42361       | 1.42361                        | 1.42465        | $\cdots$                       | $\overline{0}$ |
|                                |                |                |               |                                |                |                                |                |

**Tabel 4.13 Nilai Jarak Antar Data Latih**

# **3. Menghitung Nilai Validitas Data Latih**

 $\overline{\omega}$ Menghitung validitas pada setiap data latih menggunakan Persamaan (2.7) pemberian nilai 1 atau 0 untuk setiap ketetanggan menggunakan Persamaan (2.8). Sebelum melakukan perhitungan, tentukan nilai k atau jarak ketetanggaannya terlebih dahulu. Pada contoh perhitungan ini ditentukan nilai *k =* 3 berikut adalah langkah-langkah untuk mencari nilai validitasnya:

> Validitas(x) =  $\frac{1}{l}$  $\frac{1}{k}\sum_{i=1}^{k}S(\text{label}(x),(\text{label}(N_i(x)))$ *Validitas* (data<sub>1</sub>) =  $\frac{1}{3}$  $\frac{1}{3}$  \*  $(1 + 1 + 1) = 1$ *Validitas* (data<sub>2</sub>) =  $\frac{1}{3}$  $\frac{1}{3}$  \*  $(1 + 1 + 1) = 1$

*Validitas* (data<sub>947</sub>) = 
$$
\frac{1}{3}
$$
 \* (0 + 0 + 1) = 0.33333

Penjelasan:

Stal **GG**  $\overline{s}$ ET Ē

Riau

*. . . . . .*

 $-$ *label*(x) = data x (dalam contoh di atas x = data ke-1)

-  $label(N_i(x))$  = data dengan jarak euclidean terdekat dengan data x

- kemudian bandingkan kelas pada *label* $(x)$  dan kelas pada *label* $(N_i(x))$ . Jika kedua kelas bernilai sama, maka beri nilai 1. Namun, jika kedua kelas bernilai beda, maka beri nilai 0.

- lakukan perbandingan kelas  $label(x)$  dan kelas  $label(N_i(x))$  sebanyak nilai k yang digunakan (contoh di atas k yang digunakan = 3).

Perhitungan diatas dilakukan pada semua data latih untuk memperoleh nilai validitas. Perhitungan dilakukan dengan cara dan persamaan yang sama. Nilai dari

Pengutipan hanya untuk kepentingan pendidikan, penelitian, penulisan karya ilmiah, penyusunan laporan, penulisan kritik atau tinjauan suatu masalah

![](_page_17_Picture_0.jpeg)

Hak Cipta Dilindungi Undang-Undang

Dilarang mengutip sebagian atau seluruh karya tulis ini tanpa mencantumkan dan menyebutkan sumber

perhitungan validitas data latih dapat dilihat pada Tabel 4.14 (selengkapnya dapat dilihat pada lampiran).

# **Tabel 4.14 Validitas Data Latih**

![](_page_17_Picture_438.jpeg)

# **4. Menghitung Jarak** *Euclidean* **Data Uji Dengan Data Latih**

Sn Setelah jarak *euclidean* antar data latih dihitung, selanjutnya menghitung jarak *euclidean* antar data uji dengan data latih. Untuk menghitung jarak *euclidean*  data uji dengan data latih menggunakan Persamaan (2.2) dan mengacu pada Tabel 4.8 dan Tabel 4.9, berikut langkah perhitungan jarak *euclidean* data uji dengan data latih :

$$
d(dataujix, datala tinkx) = \sqrt{\sum_{i=1}^{n}(x_{2i} - x_{1i})^2}
$$

d(datauji1, datalatih1)

$$
= \begin{pmatrix} (0.11538 - 0)^2 + (0 - 0)^2 + (2.49928 - 1.28631)^2 + (0.00006 - 0)^2 + (1 - 0)^2 + (0 - 0)^2 + (0 - 0)^2 + (0.5 - 1)^2 + (1 - 0)^2 + (0 - 0)^2 + (0 - 0)^2 = 1.50443 \end{pmatrix}
$$

d(datauji2, datalatih1)

arif Kasim Riau

$$
(0.09615-0)2 + (0-0)2 + (2.75078 - 1.28631)2+ (0.00002 - 0)2 + (0-0)2 + (0-0)2+ (0-0)2+ (1-1)2 + (0-0)2 + (0-0)2 + (0-0)2= 0.09615
$$

University of Sulta Perhitungan diatas dilakukan pada data latih dengan data uji untuk memperoleh jarak *euclidean*. Perhitungan dilakukan dengan cara dan persamaan

Pengutipan hanya untuk kepentingan pendidikan, penelitian, penulisan karya ilmiah, penyusunan laporan, penulisan kritik atau tinjauan suatu masalah.

![](_page_18_Picture_0.jpeg)

Hak Cipta Dilindungi Undang-Undang

Dilarang mengutip sebagian atau seluruh karya tulis ini tanpa mencantumkan dan menyebutkan sumber

yang sama. Nilai dari perhitungan jarak *euclidean* data uji dengan data latih dapat dilihat pada Tabel 4.15.

![](_page_18_Picture_355.jpeg)

![](_page_18_Picture_356.jpeg)

# **5. Menghitung** *Weight Voting*

 $\frac{1}{2}$ *Weight voting* digunakan untuk menentukan kelas dari data uji. Nilai *weight voting* didapatkan dari perhitungan validitas dan jarak *euclidean* antara data uji dengan data latih. Setelah hasil perhitungan diperoleh, nilai *weight voting* yang bernilai paling besarlah yang akan digunakan sebagai penentu kelas. Perhitungan *weight voting* menggunakan Persamaan (2.9), mengacu pada Tabel 4.11 dan Tabel 4.12, berikut langkah – langkah perhitungan *weight voting* antara data uji dengan data latih :

$$
W(x) = Validitas(x) * \frac{1}{d_x + 0.5}
$$
  
\n
$$
W(datauji1) = 1 * \frac{1}{1.50443 + 0.5} = 0.0.49889
$$
  
\n
$$
W(datauji2) = 1 * \frac{1}{0.09615 + 0.5} = 0.61702
$$
  
\n
$$
Perhitungan diatas dilakukan pada data uji
$$

Perhitungan diatas dilakukan pada data uji dengan data latih untuk memperoleh nilai *weight voting*. Perhitungan dilakukan dengan cara dan persamaan yang sama. Nilai dari perhitungan *weight voting* data uji dengan data latih dapat dilihat pada Tabel 4.16.

# **Tabel 4.16 Nilai** *Weight Voting*

![](_page_18_Picture_357.jpeg)

# **6.** Menentukan Kelas Data Uji Berdasarkan Nilai K<br>**19. kwa Kelas Data Uji Berdasarkan Nilai K**<br>19. kwa Kelas Data Uji Berdasarkan Nilai K

Pengutipan hanya untuk kepentingan pendidikan, penelitian, penulisan karya ilmiah, penyusunan laporan, penulisan kritik atau tinjauan suatu masalah.

![](_page_19_Picture_0.jpeg)

Pengutipan hanya untuk kepentingan pendidikan,

Hak Cipta Dilindungi Undang-Undang

Dilarang mengutip sebagian atau seluruh karya tulis ini tanpa mencantumkan dan menyebutkan sumber

Nilai *weight voting* yang telah diperoleh digunakan untuk menentukan kelas  $\odot$ dari data uji. Nilai *weight voting* tersebut diurutkan dari yang terbesar hingga terkecil kemudian ambil sebanyak *k* yang telah ditentukan. Nilai *weight voting* yang telah diurutkan dari total 1052 data yang telah dilakukan perhitungan dapat dilihat pada Tabel 4.17

**Tabel 4.17 Urutan Nilai** *Weight Voting* **Dari Yang Terbesar Hingga Terkecil**

| No | <b>WV Data Uji</b> | <b>WV Data Uji</b> | <b>WV Data Uji</b> |
|----|--------------------|--------------------|--------------------|
|    | 1.27625            | 1.12994            | 1.08333            |
|    | WV:171             | WV:168             | WV:837             |
|    | Class: 1           | Class:1            | Class: 4           |

Setelah hasil K tertinggi dari *weight voting* didapat, maka cari kelas dari  $\overline{5}$ setiap data *weight voting* tertinggi. Kelas asli dari *weight voting* dan mayoritasnya dapat dilihat pada Tabel 4.18 di bawah ini :

# **Tabel 4.18 Kelas Asli Hasil** *Weight Voting*

![](_page_19_Picture_269.jpeg)

Setelah didapat mayoritas kelas, maka hasil klasifikasi dibandingkan dengan kelas asli data uji. maka didapatlah akurasi kecocokan antara kelas yang diprediksi dan kelas pada data sebenarnya. Hasil klasifikasi dapat dilihat pada Tabel 4.19 di bawah ini :

# **Tabel 4.19 Hasil Klasifikasi**

![](_page_19_Picture_270.jpeg)

# **4.4 Analisa Fungsional Sistem**

Analisa fungsional sistem akan menjelaskan sistem yang akan dibangun dengan *usecase diagram*, *usecase specification*, *activity diagram*, *sequence diagram*, *class diagram* dan *deployment diagram*.

# **4.4.1** *Usecase Diagram*

Itan

Syarif Kasim Riau

*Usecase diagram* akan menggambarkan aktivitas dari setiap pengguna  $\circ$ dalam sistem yang dapat dilihat pada Gambar 4.1 berikut:

penelitian, penulisan karya ilmiah, penyusunan laporan, penulisan kritik atau tinjauan suatu masalah

![](_page_20_Picture_0.jpeg)

 $\omega$  $\sigma$ 

Pengutipan hanya untuk kepentingan pendidikan,

 $\overline{N}$ 

![](_page_20_Figure_2.jpeg)

**Gambar 4.1** *Usecase Diagram*

# **4.4.2** *Usecase Specification*

*Usecase specification* akan menjelaskan rincian dari setiap proses pada *usecase diagram.* Agar lebih jelas akan ditampilkan pada Tabel 4.19 di bawah ini:

# **1.** *Usecase* **Specification Lihat Data**

*Usecase specification* untuk proses lihat data dapat dilihat pada Tabel 4.20

# berikut:

**Tabel 4.20** *Usecase Specification* **Lihat Data**

| Aktor Utama           | Pengguna                                                   |  |  |  |  |
|-----------------------|------------------------------------------------------------|--|--|--|--|
| Kondisi Awal          | Aktor ingin melihat Data Mentah                            |  |  |  |  |
| Kondisi Akhir         | Aktor melihat Tabel Data Mentah dan Data Bersih            |  |  |  |  |
| Main<br><i>Succes</i> | 1. Usecase dimulai ketika pengguna ingin melihat data yang |  |  |  |  |
| Scenario              | digunakan untuk penelitian                                 |  |  |  |  |
|                       | 2. Aktor memilih menu Data Mentah                          |  |  |  |  |
|                       | - Sistem menampilkan Tabel data mentah yang digunakan pada |  |  |  |  |
|                       | penelitian.                                                |  |  |  |  |
| <i>Alternative</i>    |                                                            |  |  |  |  |
|                       |                                                            |  |  |  |  |

*Scenario*<br>2. **U** 

yarif Kasim Riau

# **2.** *Usecase specification* **Seleksi Fitur**

*Usecase specification* untuk proses seleksi fitur dapat dilihat pada Tabel 4.21 berikut:

penelitian, penulisan karya ilmiah, penyusunan laporan, penulisan kritik atau tinjauan suatu masalah.

![](_page_21_Picture_0.jpeg)

Hak Cipta Dilindungi Undang-Undang

Dilarang mengutip sebagian atau seluruh karya tulis ini tanpa mencantumkan dan menyebutkan sumber:

# **Tabel 4.21** *Usecase Specification* **Seleksi Fitur**

![](_page_21_Picture_309.jpeg)

# *3. Usecase Specification Preprocessing*

*Usecase specification* untuk proses *preprocessing* dapat dilihat pada Tabel

# 4.22 berikut:

# **Tabel 4.22** *Usecase Specification Preprocessing*

![](_page_21_Picture_310.jpeg)

# *4. Usecase Specification* **Lihat Data Bersih**

*Usecase specification* untuk proses lihat data bersih dapat dilihat pada Tabel

4.23 berikut:

 $\Xi$ 

arif Kasim Riau

Pengutipan hanya untuk kepentingan pendidikan, penelitian, penulisan karya ilmiah, penyusunan laporan, penulisan kritik atau tinjauan suatu masalah.

![](_page_22_Picture_0.jpeg)

 $\overline{\omega}$ 

Hak Cipta Dilindungi Undang-Undang

Dilarang mengutip sebagian atau seluruh karya tulis ini tanpa mencantumkan dan menyebutkan sumber

 $\overline{N}$ 

# $\odot$ **Tabel 4.23** *Usecase Specification* **Lihat Data Bersih**

![](_page_22_Picture_354.jpeg)

# **5.** *Usecase Specification* **Pengujian**  $\frac{\omega}{\omega}$

*Usecase specification* untuk proses pengujian dapat dilihat pada Tabel 4.24

berikut:

 $\subset$ 

# **Tabel 4.24 Usecase Specification Pengujian**

![](_page_22_Picture_355.jpeg)

# **6. Usecase** *Spesificaition* **Detail Pengujian**

*Usecase specification* untuk proses detail pengujian dapat dilihat pada Tabel

4.25 berikut:

**IIVers** 

# **Tabel 4.25 Usecase Specification Detail Pengujian**

![](_page_22_Picture_356.jpeg)

Pengutipan hanya untuk kepentingan pendidikan, penelitian, penulisan karya ilmiah, penyusunan laporan, penulisan kritik atau tinjauan suatu masalah.

![](_page_23_Picture_0.jpeg)

 $\sim$ 

 $\sigma$ 

Pengutipan tidak merugikan kepentingan yang wajar UIN Suska Riau

Dilarang mengumumkan dan memperbanyak sebagian atau seluruh karya tulis ini dalam bentuk apapun tanpa izin UIN Suska Riau

![](_page_23_Picture_209.jpeg)

# **7.** *Usecase Specification* **Lihat Riwayat Pengujian**

*Usecase specification* untuk proses lihat riwayat pengujian dapat dilihat

pada Tabel 4.26 berikut:

3

# **Tabel 4.26** *Usecase Specification* **Lihat Riwayat Pengujian**

![](_page_23_Picture_210.jpeg)

# **4.4.3** *Activity Diagram*

*Activity diagram* akan menggambarkan aliran kerja dari fungsional sistem atau proses bisnis. Activity diagram menggambarkan aktivitas sistem, bukan apa yang dilakukan oleh Aktor melainkan sistem. Untuk activity diagram pada sistem klasifikasi serangan jaringan ini dapat dilihat pada Gambar 4.2 hingga Gambar 4.9:

**Lihat Data Mentah**<br>
Untuk *activity diag*<br>
halaman data mental<br>
dilihat pada Gambar<br>
dilihat pada Gambar<br>
dilihat pada Gambar<br>
dilihat pada Gambar<br>
dilihat pada Gambar<br>
dilihat pada Gambar<br>
dilihat pada Gambar<br>
dilihat pa Untuk *activity diagram* proses pada saat pengguna ingin mengakses halaman data mentah pada sistem klasifikasi serangan jaringan ini dapat dilihat pada Gambar 4.2 berikut:

![](_page_24_Picture_0.jpeg)

 $\sim$ 

 $\odot$ 

工

 $\omega$  $\overline{\phantom{1}}$  $\bigcirc$ 

 $\circ$ 

 $\overline{\sim}$ 

 $\subset$ 

# Syarif Kasim Riau

# Hak Cipta Dilindungi Undang-Undang

Dilarang mengutip sebagian atau seluruh karya tulis ini tanpa mencantumkan dan menyebutkan sumber

Pengutipan hanya untuk kepentingan pendidikan, penelitian, penulisan karya ilmiah, penyusunan laporan, penulisan kritik atau tinjauan suatu masalah.

 $\omega$  $\sigma$ Pengutipan tidak merugikan kepentingan yang wajar UIN Suska Riau

Dilarang mengumumkan dan memperbanyak sebagian atau seluruh karya tulis ini dalam bentuk apapun tanpa izin UIN Suska Riau

![](_page_24_Figure_9.jpeg)

State Islamic University of Sultan

![](_page_24_Figure_11.jpeg)

![](_page_24_Figure_12.jpeg)

# **2. Seleksi Fitur**

Untuk *activity diagram* proses pada saat pengguna ingin melihat hasil *feature selection* pada sistem klasifikasi serangan jaringan ini dapat dilihat pada Gambar 4.3 berikut:

![](_page_24_Figure_15.jpeg)

**Gambar 4.3** *Activity Diagram* **Seleksi Fitur**

# *3. Preprocessing*

Untuk *activity diagram* proses pada saat pengguna ingin melakukan tahap *preprocessing* pada sistem klasifikasi serangan jaringan ini dapat dilihat pada Gambar 4.4 berikut:

![](_page_25_Picture_0.jpeg)

 $\odot$ 

工

 $\omega$  $\overline{\mathbf{r}}$  $\bigcirc$  $\overline{\sigma}$  $\overline{e}$ 

milik

 $\frac{C}{Z}$ 

 $\circ$ S<sub>n</sub> ka

 $\subset$ 

# State Islamic University of Sultan Syarif Kasim Riau

Dilarang mengutip sebagian atau seluruh karya tulis ini tanpa mencantumkan dan menyebutkan sumber

 $\omega$ Pengutipan hanya untuk kepentingan pendidikan, penelitian, penulisan karya ilmiah, penyusunan laporan, penulisan kritik atau tinjauan suatu masalah

 $\sim$ Dilarang mengumumkan dan memperbanyak sebagian atau seluruh karya tulis ini dalam bentuk apapun tanpa izin UIN Suska Riau  $\sigma$ 

Pengutipan tidak merugikan kepentingan yang wajar UIN Suska

a Riau

![](_page_25_Figure_11.jpeg)

![](_page_25_Figure_12.jpeg)

# Ria **4. Lihat Data Bersih**

Untuk *activity diagram* proses pada saat pengguna ingin melihat data transformasi dan data normalisasi pada sistem klasifikasi serangan jaringan ini dapat dilihat pada Gambar 4.5 berikut:

![](_page_25_Figure_15.jpeg)

**Gambar 4.5** *Activity Diagram* **Data Bersih**

# **5. Pengujian**

Untuk *activity diagram* proses pada saat pengguna ingin melakukan pengujian pada sistem klasifikasi serangan jaringan ini dapat dilihat pada Gambar 4.6 berikut:

![](_page_26_Picture_0.jpeg)

 $\sum$ 

 $\circ$  $\omega$ 

Pengutipan tidak merugikan kepentingan yang wajar UIN Suska Riau

Dilarang mengumumkan dan memperbanyak sebagian atau seluruh karya tulis ini dalam bentuk apapun tanpa izin UIN Suska Riau

# Hak Cipta Dilindungi Undang-Undang l a k  $C \mid D$  $\overline{e}$ milik  $\frac{C}{Z}$ Sn<sub>S</sub> ka  $\overline{a}$

 $\odot$ 

 $\equiv$ 

# State Islamic University of Sultan Syarif Kasim Riau

 $\overline{\lambda}$ 

 $\equiv$ 

Dilarang mengutip sebagian atau seluruh karya tulis ini tanpa mencantumkan dan menyebutkan sumber

Pengutipan hanya untuk kepentingan pendidikan, penelitian, penulisan karya ilmiah, penyusunan laporan, penulisan kritik atau tinjauan suatu masalah.

![](_page_26_Figure_6.jpeg)

# **Gambar 4.6** *Activity Diagram* **Pengujian**

# **6. Lihat Detail Pengujian**

Untuk *activity diagram* proses pada saat pengguna ingin melihat detail pengujian seperti pembagian data latih, data uji, nilai validitas dan *weight voting* pada sistem klasifikasi serangan jaringan ini dapat dilihat pada Gambar 4.7 berikut:

IV-25

![](_page_27_Picture_0.jpeg)

 $\sim$ 

 $\odot$ 

工

 $\omega$  $\overline{\mathbf{r}}$  $\bigcirc$  $\overline{\sigma}$  $\overline{e}$ 

milik

 $\frac{C}{Z}$ 

 $\circ$ S<sub>N</sub> ka  $\overline{\lambda}$ 

# State Islamic University  $\overline{a}$

Dilarang mengutip sebagian atau seluruh karya tulis ini tanpa mencantumkan dan menyebutkan sumber

- $\omega$  $\sigma$ Pengutipan hanya untuk kepentingan pendidikan, penelitian, penulisan karya ilmiah, penyusunan laporan, penulisan kritik atau tinjauan suatu masalah.
- Pengutipan tidak merugikan kepentingan yang wajar UIN Suska Riau

![](_page_27_Figure_8.jpeg)

mis. Riau

![](_page_27_Figure_10.jpeg)

# **Gambar 4.7** *Activity Diagram* **Lihat Detail Pengujian**

# $\overline{\omega}$ **7. Lihat Riwayat Pengujian**  $\subset$

Untuk *activity diagram* proses pada saat pengguna ingin melihat riwayat beberapa pengujian yang telah dilakukan pada sistem klasifikasi serangan jaringan ini dapat dilihat pada Gambar 4.8 berikut:

![](_page_27_Figure_14.jpeg)

**Gambar 4.8** *Activity Diagram* **Lihat Riwayat Pengujian**

# **4.4.4** *Sequence Diagram*

Eal *Sequence diagram* akan memperlihatkan dan menampilkan beberapa interaksi antar objek di dalam sistem yang disususn pada sebuah urutan atau rangkaian waktu. *Sequence diagram* pada sistem klasifikasi serangan jaringan dapat dilihat pada Gambar 4.9 hingga Gambar 4.16 berikut:

![](_page_28_Picture_0.jpeg)

 $\sim$ 

 $\odot$ 

 $\bot$ 

 $\varpi$  $\overline{\phantom{1}}$  $\bigcirc$  $\overline{\sigma}$  $\overline{e}$ 

milik

 $\subset$  $\frac{1}{2}$  $\circ$ S<sub>n</sub> ka 刀  $\overline{\omega}$  $\subset$ 

**State** 

Islamic University of Sultan Syarif Kasim Riau

Hak Cipta Dilindungi Undang-Undang

# **1. Lihat Data Mentah**

Untuk *sequence diagram* proses lihat data mentah pada sistem klasifikasi serangan jaringan ini dapat dilihat pada Gambar 4.9 berikut:

![](_page_28_Figure_3.jpeg)

**Gambar 4.9** *Sequence Diagram* **Lihat Data Mentah**

# **2. Seleksi Fitur**

Untuk *sequence diagram* proses seleksi fitur pada sistem klasifikasi serangan jaringan ini dapat dilihat pada Gambar 4.10 berikut:

![](_page_28_Figure_7.jpeg)

**Gambar 4.10** *Sequence Diagram* **Seleksi Fitur**

Pengutipan hanya untuk kepentingan pendidikan, penelitian, penulisan karya ilmiah, penyusunan laporan, penulisan kritik atau tinjauan suatu masalah

Dilarang mengutip sebagian atau seluruh karya tulis ini tanpa mencantumkan dan menyebutkan sumber

 $\sigma$ Pengutipan tidak merugikan kepentingan yang wajar UIN Suska a Riau.

![](_page_29_Picture_0.jpeg)

 $\sigma$ 

 $\sim$ 

# *3. Preprocessing*

Untuk *sequence diagram* proses *preprocessing* pada sistem klasifikasi serangan jaringan ini dapat dilihat pada Gambar 4.11 berikut:

![](_page_29_Figure_3.jpeg)

# **Gambar 4.11** *Sequence Diagram Preprocessing*

# **4. Lihat Data Transformasi**

Untuk *sequence diagram* proses lihat data transformasi pada sistem klasifikasi serangan jaringan ini dapat dilihat pada Gambar 4.12 berikut:

![](_page_29_Figure_7.jpeg)

![](_page_29_Figure_8.jpeg)

 $\odot$ 

 $\bot$ 

 $\omega$  $\overline{\mathbf{X}}$  $\bigcirc$  $\overline{\sigma}$  $\overline{e}$ 

milik

 $\subset$  $\frac{1}{2}$  $\circ$ S<sub>n</sub> ka  $\overline{\lambda}$  $\omega$  $\subset$ 

# **State** Islamic University of Sultan Syarif Kasim Riau

Hak Cipta Dilindungi Undang-Undang

- Pengutipan tidak merugikan kepentingan yang wajar UIN Suska Riau Pengutipan hanya untuk kepentingan pendidikan, penelitian, penulisan karya ilmiah, penyusunan laporan, penulisan kritik atau tinjauan suatu masalah
- Dilarang mengumumkan dan memperbanyak sebagian atau seluruh karya tulis ini dalam bentuk apapun tanpa izin UIN Suska Riau

IV-28

![](_page_30_Picture_0.jpeg)

 $\sigma$ 

 $\sim$ 

 $\odot$ 

 $\bot$ 

a k  $\bigcirc$  $\overline{\textbf{d}}$  $\overline{e}$ 

milik

 $\frac{C}{Z}$ 

 $\circ$ S<sub>n</sub> ka 刀  $\omega$  $\subset$ 

State Islamic University of Sultan Syarif Kasim Riau

Hak Cipta Dilindungi Undang-Undang

# **5. Lihat Data Normalisasi**

Untuk *sequence diagram* proses lihat data normalisasi pada sistem klasifikasi serangan jaringan ini dapat dilihat pada Gambar 4.13 berikut:

![](_page_30_Figure_3.jpeg)

**Gambar 4.13** *Sequence Diagram* **Lihat Data Normalisasi**

# **6. Pengujian**

Untuk *sequence diagram* proses pengujian pada sistem klasifikasi serangan jaringan ini dapat dilihat pada Gambar 4.14 berikut:

![](_page_30_Figure_7.jpeg)

**Gambar 4.14** *Sequence Diagram* **Pengujian**

Dilarang mengutip sebagian atau seluruh karya tulis ini tanpa mencantumkan dan menyebutkan sumber

Dilarang mengumumkan dan memperbanyak sebagian atau seluruh karya tulis ini dalam bentuk apapun tanpa izin UIN Suska Riau Pengutipan tidak merugikan kepentingan yang wajar UIN Suska

![](_page_31_Picture_0.jpeg)

 $\mathcal{N}$ 

# **7. Lihat Detail Pengujian**

Untuk *sequence diagram* proses lihat detail pengujian pada sistem klasifikasi serangan jaringan ini dapat dilihat pada Gambar 4.15 berikut:

![](_page_31_Figure_3.jpeg)

# **Gambar 4.15** *Sequence Diagram* **Lihat Detail Pengujian**

# **8. Lihat Riwayat Pengujian**

Untuk *sequence diagram* proses lihat riwayat pengujian pada sistem klasifikasi serangan jaringan ini dapat dilihat pada Gambar 4.16 berikut:

![](_page_31_Figure_7.jpeg)

![](_page_31_Figure_8.jpeg)

# $\odot$  $\bot$  $\varpi$  $\overline{\phantom{1}}$  $\bigcirc$  $\overline{\sigma}$  $\overline{e}$ milik  $\subset$  $\overline{z}$  $\circ$ S<sub>n</sub> ka 刀  $\omega$  $\subset$

# **State** Islamic University of Sultan Syarif Kasim Riau

Hak Cipta Dilindungi Undang-Undang

Dilarang mengutip sebagian atau seluruh karya tulis ini tanpa mencantumkan dan menyebutkan sumber

 $\omega$  $\sigma$ Pengutipan tidak merugikan kepentingan yang wajar UIN Suska Pengutipan hanya untuk kepentingan pendidikan, penelitian, penulisan **Riau** karya ilmiah, penyusunan laporan, penulisan kritik atau tinjauan suatu masalah.

Dilarang mengumumkan dan memperbanyak sebagian atau seluruh karya tulis ini dalam bentuk apapun tanpa izin UIN Suska Riau

![](_page_32_Picture_0.jpeg)

# **4.4.5** *Class Diagram*

![](_page_32_Figure_2.jpeg)

| riwayat_pengujian                                        | data_mentah                         | data_normalisasi                    | data_transformasi                   |
|----------------------------------------------------------|-------------------------------------|-------------------------------------|-------------------------------------|
| $-id:int(11)$                                            | $-id:int(11)$                       | $-id:int(11)$                       | $-id:int(11)$                       |
| -waktu:text                                              | -duration: double                   | -duration:double                    | -duration:double                    |
| -protocol_type:varchar(20)<br>-jumlah_data_latih:int(11) |                                     | -protocol_type:varchar(20)          | -protocol_type:varchar(20)          |
| -jumlah_data_uji:int(11)                                 | -service:varchar(20)                | -service:varchar(20)                | -service:varchar(20)                |
| -rasio:varchar(6)                                        | -flag:varchar(20)                   | -flag:varchar(20)                   | -flag:varchar(20)                   |
| $-k:int(11)$                                             | -src bytes:double                   | -src_bytes:double                   | -src_bytes:double                   |
| -confusion_matrix:text                                   | -dst bytes:double                   | -dst bytes:double                   | -dst bytes:double                   |
| -accuracy_cm:double                                      | -Land:double                        | -Land:double                        | -Land:double                        |
| +hapus();                                                | -wrong_fragment:double              | -wrong_fragment:double              | -wrong_fragment:double              |
| U)                                                       | -urgent:double                      | -urgent:double                      | -urgent:double                      |
| 1:n<br>ᅎ                                                 | -hot:double                         | -hot:double                         | -hot:double                         |
| $\omega$                                                 | -num_failed_logins:double           | -num_failed_logins:double           | -num_failed_logins:double           |
| ᅎ                                                        | -logged_in:double                   | -logged_in:double                   | -logged_in:double                   |
|                                                          | -num compromissed:double            | -num compromissed:double            | -num compromissed:double            |
| G<br>$\subseteq$                                         | -root shell:double                  | -root shell:double                  | -root_shell:double                  |
|                                                          | -su attempted:double                | -su attempted:double                | -su_attempted:double                |
|                                                          | -num root:double                    | -num root:double                    | -num root:double                    |
|                                                          | -num_file_creations:double          | -num_file_creations:double          | -num_file_creations:double          |
| feature_selection                                        | -num shels:double                   | -num shels:double                   | -num_shels:double                   |
|                                                          | -num acces files:double             | -num acces files:double             | -num acces files:double             |
| $-id:int(11)$                                            | -num_outbond_cmds:double            | -num_outbond_cmds:double            | -num_outbond_cmds:double            |
| $-id_f$ s:int $(11)$                                     | -is_host_login:double               | -is_host_login:double               | -is_host_login:double               |
| -nama:varchar(100)                                       | -is_guest_login:double              | -is_guest_login:double              | -is guest login:double              |
|                                                          | -count:double                       | -count:double                       | -count:double                       |
|                                                          | -srv_count:double                   | -srv count:double                   | -srv_count:double                   |
|                                                          | -serror_rate:double                 | -serror_rate:double                 | -serror_rate:double                 |
|                                                          | -srv serror rate:double             | -srv serror rate:double             | -srv_serror_rate:double             |
|                                                          | -same_srv_rate:double               | -same_srv_rate:double               | -same_srv_rate:double               |
|                                                          | -diff srv rate:double               | -diff_srv_rate:double               | -diff_srv_rate:double               |
|                                                          | -srv_diff_host_rate:double          | -srv_diff_host_rate:double          | -srv_diff_host_rate:double          |
|                                                          | -dst_host_count:double              | -dst_host_count:double              | -dst_host_count:double              |
| State Islamic I                                          | -dst_host_srv_count:double          | -dst_host_srv_count:double          | -dst_host_srv_count:double          |
|                                                          |                                     |                                     |                                     |
|                                                          | -dst_host_same_srv_rate:double      | -dst_host_same_srv_rate:double      | -dst_host_same_srv_rate:double      |
|                                                          | -dst_host_diff_srv_rate:double      | -dst_host_diff_srv_rate:double      | -dst_host_diff_srv_rate:double      |
|                                                          | -dst_host_same_src_port_rate:double | -dst_host_same_src_port_rate:double | -dst_host_same_src_port_rate:double |
|                                                          | -dst_host_srv_diff_host_rate:double | -dst_host_srv_diff_host_rate:double | -dst_host_srv_diff_host_rate:double |
|                                                          | -dst_host_serror_rate:double        | -dst_host_serror_rate:double        | -dst_host_serror_rate:double        |
|                                                          | -dst_host_srv_serror_rate:double    | -dst_host_srv_serror_rate:double    | -dst_host_srv_serror_rate:double    |
|                                                          | -dst_host_rerror_rate:double        | -dst_host_rerror_rate:double        | -dst_host_rerror_rate:double        |
| Ιni                                                      | -dst_host_srv_rerror_rate:double    | -dst_host_srv_rerror_rate:double    | -dst_host_srv_rerror_rate:double    |
|                                                          | -class:varchar(20)                  | -class:double                       | -class:double                       |
|                                                          |                                     | +hapus();                           | +hapus();                           |
| ers11                                                    | 1.n                                 | l.n                                 |                                     |
|                                                          |                                     |                                     |                                     |
|                                                          | 1.n                                 |                                     |                                     |
|                                                          |                                     |                                     |                                     |
|                                                          |                                     | <b>Gambar 4.17 Class Diagram</b>    |                                     |
|                                                          |                                     |                                     |                                     |
|                                                          |                                     |                                     |                                     |
|                                                          |                                     |                                     |                                     |
|                                                          |                                     |                                     |                                     |
|                                                          |                                     |                                     |                                     |
|                                                          |                                     |                                     |                                     |
|                                                          |                                     |                                     |                                     |
|                                                          |                                     |                                     |                                     |
|                                                          |                                     |                                     |                                     |
|                                                          |                                     |                                     |                                     |
|                                                          |                                     |                                     |                                     |
| y of Sultan Syarif Kasim                                 |                                     |                                     | IV-31                               |

**Gambar 4.17** *Class Diagram*

. Dilarang mengutip sebagian atau seluruh karya tulis ini tanpa mencantumkan dan menyebutkan sumber:

Hak Cipta Dilindungi Undang-Undang

- a. Pengutipan hanya untuk kepentingan pendidikan, penelitian, penulisan karya ilmiah, penyusunan laporan, penulisan kritik atau tinjauan suatu masalah. b. Pengutipan tidak merugikan kepentingan yang wajar UIN Suska Riau.
- 2. Dilarang mengumumkan dan memperbanyak sebagian atau seluruh karya tulis ini dalam bentuk apapun tanpa izin UIN Suska Riau

![](_page_33_Picture_0.jpeg)

Dilarang mengutip sebagian atau seluruh karya tulis ini tanpa mencantumkan dan menyebutkan sumber

 $\frac{1}{2}$ 

im Riau

 $\overline{N}$ 

 $\sigma$  $\omega$ 

# **4.4.6** *Deployment Diagram*

*Deployment diagram* dari sistem yang dibangun dapat dilihat pada Gambar 工 4.18 berikut:

![](_page_33_Figure_3.jpeg)

# **Gambar 4.18** *Deployment Diagram*

# **4.5 Perancangan** *Database*

Berikut merupakan perancangan table database pada penelitian ini.

# **4.4.1 Tabel Data Mentah**

Nama Tabel : data\_mentah

Deskripsi isi : Berisi data serangan jaringan pada dataset NSL-KDD

*Primary key* : *id*

Penjelasan struktur Tabel Data Mentah dapat dilihat pada Tabel 4.27.

# **Tabel 4.27 Struktur Tabel Data Mentah**

![](_page_33_Picture_373.jpeg)

Pengutipan hanya untuk kepentingan pendidikan, penelitian, penulisan karya ilmiah, penyusunan laporan, penulisan kritik atau tinjauan suatu masalah.

![](_page_34_Picture_0.jpeg)

1. Dilarang mengutip sebagian atau seluruh karya tulis ini tanpa mencantumkan dan menyebutkan sumber:

a. Pengutipan hanya untuk kepentingan pendidikan, penelitian, penulisan karya ilmiah, penyusunan laporan, penulisan kritik atau tinjauan suatu masalah.

asim Riau

- 
- 2. Dilarang mengumumkan dan memperbanyak sebagian atau seluruh karya tulis ini dalam bentuk apapun tanpa izin UIN Suska Riau
	- b. Pengutipan tidak merugikan kepentingan yang wajar UIN Suska Riau.

![](_page_34_Picture_544.jpeg)

![](_page_35_Picture_0.jpeg)

- Dilarang mengutip sebagian atau seluruh karya tulis ini tanpa mencantumkan dan menyebutkan sumber:
- 
- $\overline{\omega}$ . Pengutipan hanya untuk kepentingan pendidikan, penelitian, penulisan karya ilmiah, penyusunan laporan, penulisan kritik atau tinjauan suatu masalah.
- b. Pengutipan tidak merugikan kepentingan yang wajar UIN Suska Riau.
- 2. Dilarang mengumumkan dan memperbanyak sebagian atau seluruh karya tulis ini dalam bentuk apapun tanpa izin UIN Suska Riau

![](_page_35_Picture_436.jpeg)

![](_page_35_Picture_437.jpeg)

# **4.5.7 Tabel Data Normalisasi**

Nama Tabel : data normalisasi

Deskripsi isi : Berisi data serangan dengan fitur yang telah terseleksi.

*Primary key* : *Id*

Penjelasan struktur Tabel Data Normalisasi dapat dilihat selengkapnya pada Tabel 4.28.

# **Tabel 4.28 Struktur Tabel Data Normalisasi**

![](_page_35_Picture_438.jpeg)

![](_page_36_Picture_0.jpeg)

b. Pel a. Pengutipan hanya untuk kepentingan pendidikan, penelitian, penulisan karya ilmiah, penyusunan laporan, penulisan kritik atau tinjauan suatu masalah.

![](_page_36_Picture_485.jpeg)

![](_page_36_Picture_486.jpeg)

![](_page_37_Picture_0.jpeg)

Dilarang mengutip sebagian atau seluruh karya tulis ini tanpa mencantumkan dan menyebutkan sumber

![](_page_37_Picture_411.jpeg)

# **4.5.8 Tabel Data Transformasi**

Nama Tabel : data\_transformasi

Deskripsi isi : Berisi data serangan dengan fitur yang telah terseleksi.

*Primary key* : *Id*

Penjelasan struktur Tabel Data Transformasi dapat dilihat selengkapnya pada Tabel 4.29

# **Tabel 4.29 Struktur Tabel Data Transformasi**

![](_page_37_Picture_412.jpeg)

![](_page_38_Picture_0.jpeg)

. Dilarang mengutip sebagian atau seluruh karya tulis ini tanpa mencantumkan dan menyebutkan sumber:

a. Pengutipan hanya untuk kepentingan pendidikan, penelitian, penulisan karya ilmiah, penyusunan laporan, penulisan kritik atau tinjauan suatu masalah.

IRiau

b. Pengutipan tidak merugikan kepentingan yang wajar UIN Suska Riau.

2. Dilarang mengumumkan dan memperbanyak sebagian atau seluruh karya tulis ini dalam bentuk apapun tanpa izin UIN Suska Riau

![](_page_38_Picture_436.jpeg)

**No Nama** *Field*

**Tipe Dan** 

IV -37

*Key*

*Not Null*

*Not Null*

*Not Null*

*Not Null*

*Not Null*

*Not Null*

*Not Null*

*Not Null*

*Not Null*

*Not Null*

*Not Null*

*Not Null*

*Not Null*

*Not Null*

*Not Null*

*Not Null*

![](_page_39_Picture_0.jpeg)

1. Dilarang mengutip sebagian atau seluruh karya tulis in

a. Pengutipan hanya untuk kepentingan pendidikan, pe

b. Pengutipan tidak merugikan kepentingan yang wajar UIN Suska Riau.

2. Dilarang mengumumkan dan memperbanyak sebagian atau seluruh karya tulis ini dalam bentuk apapun tanpa izin UIN Suska Riau.

![](_page_39_Picture_416.jpeg)

![](_page_39_Picture_417.jpeg)

IV -38

![](_page_40_Picture_0.jpeg)

 $\sim$ 

Dilarang mengutip sebagian atau seluruh karya tulis ini tanpa mencantumkan dan menyebutkan sumber

 $\circ$  $\omega$ Pengutipan tidak merugikan kepentingan yang wajar UIN Suska Riau Pengutipan hanya untuk kepentingan pendidikan, penelitian, penulisan karya ilmiah, penyusunan laporan, penulisan kritik atau tinjauan suatu masalah.

Dilarang mengumumkan dan memperbanyak sebagian atau seluruh karya tulis ini dalam bentuk apapun tanpa izin UIN Suska Riau

![](_page_40_Picture_374.jpeg)

# **4.5.9 Tabel** *Feature Selection*

Nama Tabel : *feature\_selection*

Deskripsi isi : Berisi data serangan dengan fitur yang telah terseleksi.

*Primary key* : *Id*

Penjelasan struktur Tabel *Feature Selection* dapat dilihat selengkapnya pada Tabel

4.30

# **Tabel 4.30 Struktur Tabel Data** *Feature Selection*

![](_page_40_Picture_375.jpeg)

![](_page_41_Picture_0.jpeg)

 $\ddot{\sim}$ 

![](_page_41_Picture_316.jpeg)

# **4.5.10 Tabel Riwayat Pengujian**

Nama Tabel : riwayat\_pengujian

Deskripsi isi : Berisi data serangan dengan fitur yang telah terseleksi.

*Primary key* : *Id*

Penjelasan struktur Tabel Data Riwayat Pengujian dapat dilihat selengkapnya pada Tabel 4.31.

![](_page_41_Picture_317.jpeg)

# **Tabel 4.31 Struktur Tabel Data Riwayat Pengujian**

Hak Cipta Dilindungi Undang-Undang

Dilarang mengutip sebagian atau seluruh karya tulis ini tanpa mencantumkan dan menyebutkan sumber:

 $\omega$ b. Pengutipan tidak merugikan kepentingan yang wajar UIN Suska Riau Pengutipan hanya untuk kepentingan pendidikan, penelitian, penulisan karya ilmiah, penyusunan laporan, penulisan kritik atau tinjauan suatu masalah.

Kasim Riau

. Dilarang mengumumkan dan memperbanyak sebagian atau seluruh karya tulis ini dalam bentuk apapun tanpa izin UIN Suska Riau

![](_page_42_Picture_0.jpeg)

Hak Cipta Dilindungi Undang-Undang

Dilarang mengutip sebagian atau seluruh karya tulis ini tanpa mencantumkan dan menyebutkan sumber

 $\sim$ 

# **4.5.11 Tabel Tema**

![](_page_42_Picture_193.jpeg)

Penjelasan struktur Tabel Tema dapat dilihat selengkapnya pada Tabel 4.32

# **Tabel 4.32 Struktur Tabel Data Tema**

![](_page_42_Picture_194.jpeg)

# **4.6 Perancangan Antarmuka (***Interface***)**

*Interface system* adalah sarana pengembangan sistem yang digunakan untuk membuat komunikasi lebih mudah, konsisten antara sistem dengan pemakainya. Penekanan *interface* tampilan yang baik dan mudah dipahami. Adapun struktur menu pada sistem ini dapat dilihat pada Gambar berikut.

# **4.5.1 Perancangan Halaman Beranda**

Halaman beranda adalah halaman paling awal ketika pengguna mengakses  $\overline{a}$ sistem. Pada halaman beranda ini terdapat sebuah menu untuk memilih tema, terdapat beberapa macam tema yang dapat digunakan. Perancangan halaman beranda dapat dilihat pada Gambar 4.19.

Pengutipan hanya untuk kepentingan pendidikan, penelitian, penulisan karya ilmiah, penyusunan laporan, penulisan kritik atau tinjauan suatu masalah

iversity of Sultan Syarif Kasim Riau

![](_page_43_Picture_0.jpeg)

 $\circ$ 

Hak Cipta Dilindungi Undang-Undang

Dilarang mengutip sebagian atau seluruh karya tulis ini tanpa mencantumkan dan menyebutkan sumber

 $\overline{\infty}$  $\overline{\omega}$ 

Riau

Pengutipan hanya untuk kepentingan pendidikan, penelitian, penulisan karya ilmiah, penyusunan laporan, penulisan kritik atau tinjauan suatu masalah.

![](_page_43_Picture_116.jpeg)

# **Gambar 4.19 Perancangan Halaman Beranda**

# **4.6.12 Perancangan Halaman Data Mentah**

Halaman Data Mentah adalah halaman yang berisi keseluruhan data yang digunakan pada penelitian ini, ketika pengguna membuka halaman ini secara langsung akan melihat data kotor sebelum dilakukan beberapa proses pembersihan data lainnya. Perancangan halaman data mentah dapat dilihat pada Gambar 4.20

![](_page_43_Figure_5.jpeg)

# **Gambar 4.20 Perancangan Halaman Data Mentah**

# **4.6.13 Perancangan Halaman** *Feature Selection*

Halaman *feature selection* adalah halaman yang dapat diakses *user* untuk melakukan proses seleksi fitur terhadap data yang ada pada dataset NSL-KDD

![](_page_44_Picture_0.jpeg)

Hak Cipta Dilindungi Undang-Undang

Dilarang mengutip sebagian atau seluruh karya tulis ini tanpa mencantumkan dan menyebutkan sumber

dengan menggunakan *Symmetrical Uncertainty* dan *Gain Ratio*. Perancangan halaman *feature selection* dapat dilihat pada Gambar 4.21

![](_page_44_Picture_94.jpeg)

# **Gambar 4.21 Perancangan Halaman** *Feature Selection*

# **4.6.14 Perancangan Halaman** *Preprocessing*

Halaman *preprocessing* adalah halaman untuk memproses data mentah agar dibersihkan melalui proses transformasi data dan normalisasi, ketika *user* membuka halaman ini akan menerima informasi berupa data telah berhasil di transformasikan dan dinormalisasikan. Perancangan halaman *preprocessing* dapat dilihat pada Gambar 4.22

![](_page_44_Picture_95.jpeg)

# **Gambar 4.22 Perancangan Halaman** *Preprocessing*

Pengutipan hanya untuk kepentingan pendidikan, penelitian, penulisan karya ilmiah, penyusunan laporan, penulisan kritik atau tinjauan suatu masalah.

Casim Riau

![](_page_45_Picture_0.jpeg)

 $\sigma$  $\omega$  Hak Cipta Dilindungi Undang-Undang

긎

Dilarang mengutip sebagian atau seluruh karya tulis ini tanpa mencantumkan dan menyebutkan sumber

Pengutipan hanya untuk kepentingan pendidikan,

# **4.6.15 Perancangan Halaman Data Bersih**

Halaman *data bersih* adalah halaman yang berisi data yang telah melalui 工 proses transformasi data dan normalisasi, terdapat menu *dropdown* pada halaman ini yaitu halaman data transformasi dan halaman data normalisasi. Perancangan halaman data transformasi dan data normalisasi dapat dilihat pada Gambar 4.23 dan 4.24 berikut:

# **4.6.16 Perancangan Halaman Data Transformasi**

Z Halaman *data transformasi* berisi beberapa data yang telah dilakukan tahap  $\circ$ transformasi. Perancangan halaman data transformasi dapat dilihat pada Gambar

![](_page_45_Figure_5.jpeg)

# **Gambar 4.23 Perancangan Halaman Data Transformasi**

# **4.6.17 Perancangan Halaman Data Normalisasi**

Halaman data normalisasi berisi tentang beberapa data yang telah melalui tahap normalisasi data. Perancangan halaman data normalisasi dapat dilihat pada Gambar 4.24

**Riau** 

penelitian, penulisan karya ilmiah, penyusunan laporan, penulisan kritik atau tinjauan suatu masalah.

 $\Omega$ 

uttan

Syarif Kasim Riau

![](_page_46_Picture_0.jpeg)

Dilarang mengutip sebagian atau seluruh karya tulis ini tanpa mencantumkan dan menyebutkan sumber

 $\equiv$ 

Ņ.

ō.  $\omega$ 

![](_page_46_Picture_79.jpeg)

# **Gambar 4.24 Perancangan Halaman Data Normalisasi**

# **4.6.18 Perancangan Halaman Pengujian**

Halaman pengujian adalah halaman yang bisa digunakan *user* untuk melakukan pengujian terhadap nilai akurasi dan kinerja sistem. Terdapat beberapa tombol pada halaman ini seperti tombol untuk memilih rasio pembagian data latih dan uji, nilai K, dan tombol untuk memproses pengujian. Perancangan halaman pengujian dapat dilihat pada Gambar 4.25

![](_page_46_Picture_80.jpeg)

**Gambar 4.25 Perancangan Halaman Pengujian**

Pengutipan hanya untuk kepentingan pendidikan, penelitian, penulisan karya ilmiah, penyusunan laporan, penulisan kritik atau tinjauan suatu masalah.

![](_page_47_Picture_0.jpeg)

 $\omega$ ō.

Hak Cipta Dilindungi Undang-Undang

 $\sim$ 

# **4.6.19 Perancangan Halaman Riwayat Pengujian**

 $\pm$ Halaman riwayat pengujian adalah halaman yang berisi beberapa riwayat  $\omega$ pengujian yang telah dilakukan serta terdapat beberapa tombol *shortcut* untuk melihat kembali *confusion matrix* dan juga dapat menghapus riwayat pengujian. Perancangan halaman beranda dapat dilihat pada Gambar 4.26

![](_page_47_Picture_73.jpeg)

. Dilarang mengutip sebagian atau seluruh karya tulis ini tanpa mencantumkan dan menyebutkan sumber

Islamic University of Sultan Syarif Kasim Riau

Dilarang mengumumkan dan memperbanyak sebagian atau seluruh karya tulis ini dalam bentuk apapun tanpa izin UIN Suska Riau